## **Grouper loader failsafe - LDAP simple**

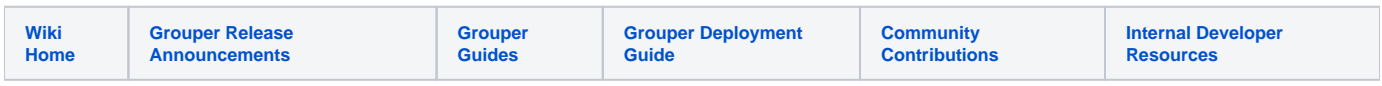

v2.6.6+ allows failsafe settings on LDAP simple loader jobs

Edit LDAP simple settings

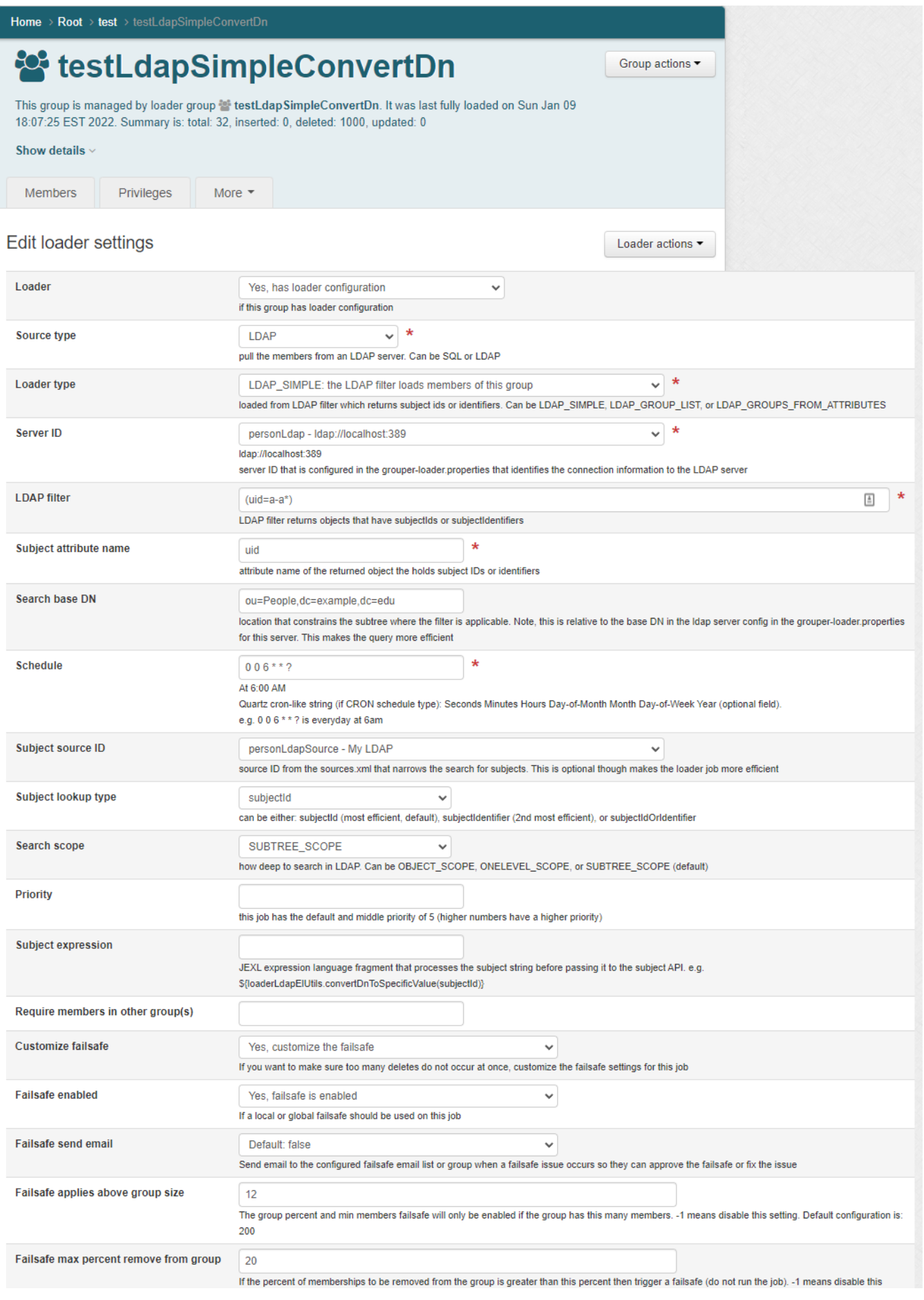

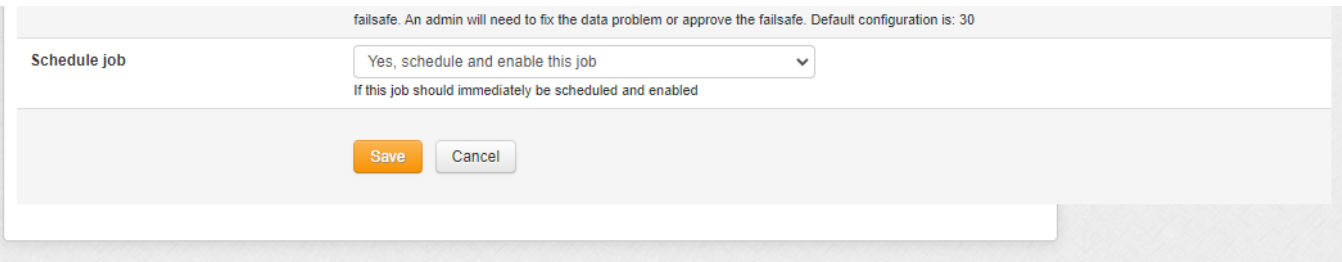

## View the settings

Home > Root > test > testLdapSimpleConvertDn testLdapSimpleConvertDn Group actions This group is managed by loader group is testLdapSimpleConvertDn. It was last fully loaded on Sun Jan 09 18:07:25 EST 2022. Summary is: total: 32, inserted: 0, deleted: 1000, updated: 0 Show details  $\vee$ Privileges More  $\sim$ Members Loader settings Loader actions This group has loader configuration This group is managed by loader group s testLdapSimpleConvertDn. It was last fully loaded on Sun Jan 09 18:07:25 EST 2022. Summary is: total: 32, inserted: 0, deleted: 1000, updated: 0 **State ENABLED** LDAP Source type pull the members from an LDAP server. Can be SQL or LDAP LDAP\_SIMPLE **Loader type** loaded from LDAP filter which returns subject ids or identifiers. Can be LDAP\_SIMPLE, LDAP\_GROUP\_LIST, or LDAP\_GROUPS\_FROM\_ATTRIBUTES **Server ID** personLdap Idap://localhost:389 server ID that is configured in the grouper-loader properties that identifies the connection information to the **LDAP** server **LDAP** filter  $(uid=a-a^*)$ LDAP filter returns objects that have subjectIds or subjectIdentifiers Subject attribute name uid attribute name of the returned object the holds subject IDs or identifiers Search base DN ou=People,dc=example,dc=edu location that constrains the subtree where the filter is applicable. Note, this is relative to the base DN in the Idap server config in the grouper-loader.properties for this server. This makes the query more efficient  $006***?$ **Schedule** At 6:00 AM Subject source ID personLdapSource source ID from the sources.xml that narrows the search for subjects. This is optional though makes the loader job more efficient Subject lookup type subjectId can be either: subjectId (most efficient, default), subjectIdentifier (2nd most efficient), or subjectIdOrIdentifier Search scope SUBTREE\_SCOPE how deep to search in LDAP. Can be OBJECT\_SCOPE, ONELEVEL\_SCOPE, or SUBTREE\_SCOPE (default) **Priority** this job has the default and middle priority of 5 (higher numbers have a higher priority) **Subject expression** JEXL expression language fragment that processes the subject string before passing it to the subject API. e.g. \${loaderLdapElUtils.convertDnToSpecificValue(subjectId)} **Customize failsafe** Yes, customize the failsafe

If you want to make sure too many deletes do not occur at once, customize the failsafe settings for this job

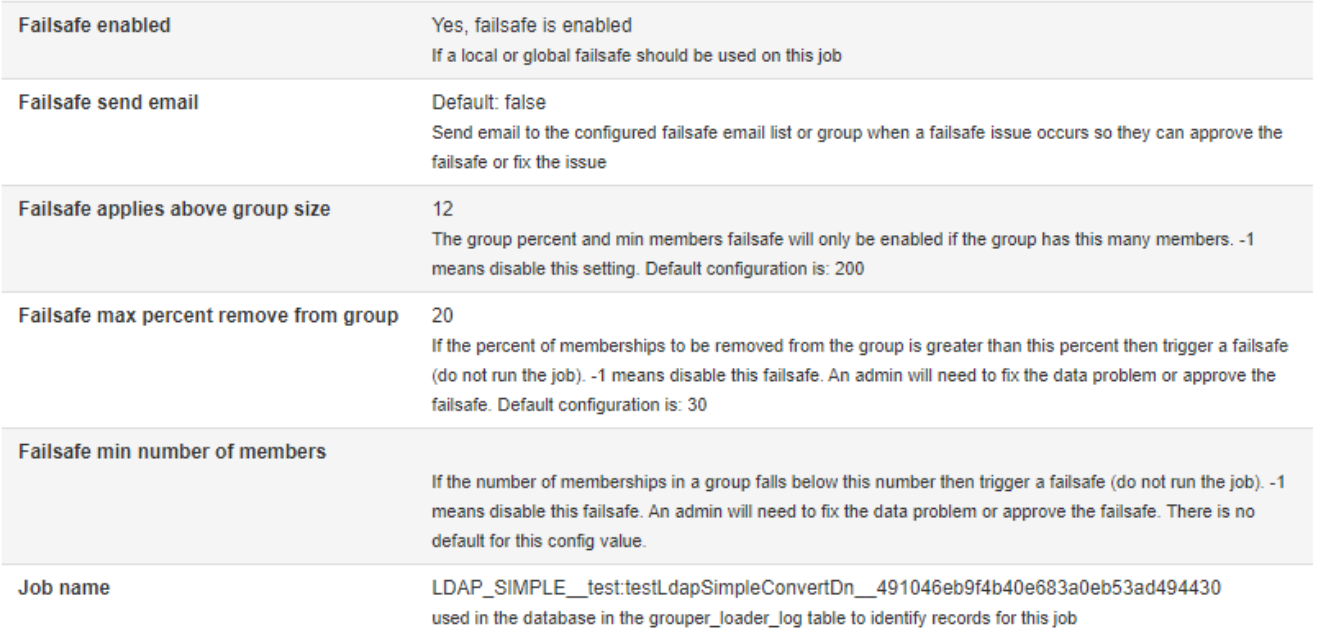